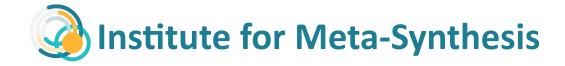

## **QDA Comparison Table**

From D-Lab at the University of California, Berkeley. <a href="http://dlab.berkeley.edu/">http://dlab.berkeley.edu/</a>

| QDA<br>Software                                  | Atlas.TI                                                                         | MaxQDA                                                                                     | NVivo                                                                                                    | Dedoose                                                                                | QDA Miner                                                                           |
|--------------------------------------------------|----------------------------------------------------------------------------------|--------------------------------------------------------------------------------------------|----------------------------------------------------------------------------------------------------|----------------------------------------------------------------------------------------|-------------------------------------------------------------------------------------|
| Website                                          | atlasti.com                                                                      | maxqda.com                                                                                 | <u>qsrinternational.</u><br>com                                                                                                 | dedoose.com                                                                            | provalisresearch.                                                                   |
| Price<br>(subject to<br>change)                  | Educational:<br>\$670<br>Student: \$99 (2-<br>year limit)                        | Educational:<br>\$495/565<br>Student:<br>\$86/115 (2-year<br>limit)                        | Educational:<br>\$690<br>Student: \$120 (1-<br>year limit)                                                                      | Student:<br>\$10.95/month<br>6+ users:<br>\$8.95/month                                 | Educational:<br>\$595 (perpetual)<br>or \$288 (1-year<br>limit)                     |
| Platform                                         | Mac/PC                                                                           | Mac/PC                                                                                     | Mac/PC                                                                                                    | Web-based                                                                              | PC                                                                                  |
| Document<br>Types                                | rtf, txt, doc, docx<br>, pdf, bmp, jpeg,<br>tiff, mov, qt, au, s<br>nd, mpg, mp3 | rtf, txt, doc, docx<br>, pdf, mp4, mov,<br>3gp, 3ggp, m4v,<br>avchd, mp3, wav,<br>aac, m4a | rtf, txt, doc, docx<br>, pdf, xls, mp3, m<br>4a, wma, wav, m<br>pg, mpeg, mpe,<br>mp4, avi, wmv,<br>mov, qt, 3gp, mts<br>, m2ts | rtf, txt, doc, docx<br>, xlm, xls, lsx, ht<br>m, html, mp3, w<br>av, m4a, wma, m<br>p4 | doc, docx, pdf, rt<br>f, txt, html, csv, x<br>ls, xlsx, mdb, xml,<br>sav, dbf, asci |
| Capacity<br>for<br>Medium<br>(N>200)<br>Projects | Not bogged<br>down by<br>medium sized<br>projects                                | Not bogged<br>down by<br>medium sized<br>projects                                          | Buggy and crashes with medium projects                                                                                          | Medium projects<br>may slow down<br>the speed of the<br>website                        | Not bogged<br>down by<br>medium sized<br>projects                                   |
| File<br>Managem<br>ent                           | Data stored locally or on network  Compressed backup file (copy bundle file)     | Data stored locally or on network  Can create copy of project file                         | Data stored in the database locally or on network  Can create copy of project file                                              | Data stored on<br>Web<br>Backup stored on<br>Web                                       | Data stored locally or on network (single file)  Can create copy of project file    |

| Teamwork  | Projects cannot                  | Projects cannot    | Simultaneous       | Simultaneous                  | Projects cannot    |
|-----------|----------------------------------|--------------------|--------------------|-------------------------------|--------------------|
| Teathwork | be accessed at                   | be accessed at     | access in real     | access in real                | be accessed at     |
|           |                                  | the same time by   | time ONLY with     | time                          | the same time by   |
|           | the same time by different users | different users    | the purchase of    | ume                           | different users    |
|           | different users                  | amerent users      | NVivo Server       |                               | different users    |
| Moraina   | Can marga                        | Can marga          |                    | No morgo /but                 | Can marga          |
| Merging   | Can merge                        | Can merge          | Can merge          | No merge (but coders can work | Can merge          |
| Projects  | projects to                      | projects to        | projects to        |                               | projects to        |
|           | accommodate                      | accommodate        | accommodate        | simultaneously)               | accommodate        |
|           | group work                       | group work         | group work         |                               | group work         |
| Code      | Codes are visible                | Codes are visible  | Codes are visible  | View codes by                 | Codes are visible  |
| Display   | in margin                        | in margin          | in margin          | hovering on                   | in margin          |
|           |                                  |                    |                    | excerpt bracket               |                    |
|           | Can assign colors                | Can assign colors  |                    |                               | Can assign colors  |
|           | to codes                         | to codes           |                    |                               | to codes           |
| Codebook  | Primary display                  | Primary display is | Primary display is | Primary display is            | Primary display is |
|           | of codes is a flat               | hierarchical       | hierarchical       | hierarchical                  | hierarchical       |
|           | code system                      |                    |                    |                               |                    |
| Code      | Can print report                 | Can print report   | Can print report   | Can print report              | Can print report   |
| Results   | of codes                         | of codes           | of codes           | of codes                      | of codes           |
|           |                                  |                    |                    |                               |                    |
|           | Report features                  | Report features    | Report features    | Report features               | Report features    |
|           | include code by                  | include code by    | include code by    | include code by               | include code by    |
|           | demographics                     | demographics       | demographics       | demographics                  | demographics       |
| Metadata  | Categorical                      | Table of           | Table of           | Table of                      | Table of           |
| /Demogra  | groups                           | variables          | variables          | variables                     | variables          |
| phics     |                                  |                    |                    |                               |                    |
|           | Import from                      | Import from        | Import from        | Import from                   | Import from        |
|           | Excel or enter                   | Excel or enter     | Excel or enter     | Excel or enter                | Excel or enter     |
|           | manually                         | manually           | manually           | manually                      | manually           |
| Notes     | Comments can                     | Comments can       | Comments can       |                               | Comments can       |
|           | be attached to                   | be attached to     | be attached to     |                               | be attached to     |
|           | segments                         | segments           | segments           |                               | segments           |
|           |                                  |                    |                    |                               |                    |
|           | Can be retrieved                 |                    |                    |                               |                    |
|           | with coded                       |                    |                    |                               |                    |
|           | segments                         |                    |                    |                               |                    |

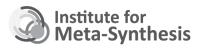

| 0.4      | C                 | C                 | C                 | Caranita          | C                         |
|----------|-------------------|-------------------|-------------------|-------------------|---------------------------|
| Memos    | Can write         | Can write         | Can write         | Can write         | Can write                 |
|          | project-wide      | project-wide      | project-wide      | project-wide      | project-wide              |
|          | memos             | memos             | memos             | memos             | memos                     |
|          | Constitution      | Constitution la   | Construction      | Construct.        | Construction              |
|          | Can attach        | Can attach        | Can attach        | Can attach        | Can attach                |
|          | memos to          | memos to          | memos to          | memos to          | memos to                  |
|          | specific          | specific          | specific          | specific          | specific                  |
|          | segments          | segments          | segments          | segments          | segments                  |
| Mixed    | Can import        | Can import        | Can import        | Can import        | Can import                |
| Methods  | quantitative data | quantitative data | quantitative data | quantitative data | quantitative data         |
| Features | from              | from              | from              | from              | from                      |
|          | spreadsheets or   | spreadsheets or   | spreadsheets or   | spreadsheets or   | spreadsheets or           |
|          | use manual entry  | use manual entry  | use manual entry  | use manual entry  | use manual entry          |
|          |                   |                   |                   |                   |                           |
|          | Can generate      | Can generate      | Can generate      | Can generate      | Can generate              |
|          | quantitative      | quantitative      | quantitative      | quantitative      | quantitative              |
|          | reports of        | reports of        | reports of        | reports of        | reports of                |
|          | qualitative codes | qualitative codes | qualitative codes | qualitative codes | qualitative codes         |
|          | ·                 | •                 | •                 | ·                 | ·                         |
|          |                   |                   |                   |                   | Advanced                  |
|          |                   |                   |                   |                   | functions include         |
|          |                   |                   |                   |                   | frequency                 |
|          |                   |                   |                   |                   | analysis,                 |
|          |                   |                   |                   |                   | hierarchical              |
|          |                   |                   |                   |                   | clustering,               |
|          |                   |                   |                   |                   | multidimensional          |
|          |                   |                   |                   |                   | scaling, crosstabs        |
|          |                   |                   |                   |                   | with statistical          |
|          |                   |                   |                   |                   |                           |
|          |                   |                   |                   |                   | tests, heatmaps with dual |
|          |                   |                   |                   |                   |                           |
|          |                   |                   |                   |                   | clustering,               |
|          |                   |                   |                   |                   | correspondence            |
|          |                   |                   |                   |                   | analysis, code            |
|          |                   |                   |                   |                   | sequence                  |
|          |                   |                   |                   |                   | analysis                  |

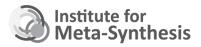

3

| Matrix      | Can produce       | Can produce       | Can produce       | Can produce       | Can produce       |
|-------------|-------------------|-------------------|-------------------|-------------------|-------------------|
| Reports     | customized        | customized        | customized        | customized        | customized        |
|             | frequency tables  | frequency tables  | frequency tables  | frequency tables  | frequency tables  |
|             | of documents      | of documents      | of documents      | of documents      | of documents      |
|             | and codes or      | and codes         | and codes         | and codes         | and codes or      |
|             | demographics      |                   |                   |                   | demographics      |
|             |                   | Can output code   | Can output code   | Can output code   |                   |
|             | Can output code   | co-occurrence     | co-occurrence     | co-occurrence     | Can output code   |
|             | co-occurrence     | with other codes  | with other codes  | with other codes  | co-occurrence     |
|             | with other codes  |                   |                   |                   | with other codes  |
| Queries     | Boolean (and, or, | Boolean (and, or, | Boolean (and, or, | Boolean (and, or) | Boolean (and, or, |
|             | not, xor)         | not, xor)         | not, xor)         |                   | not)              |
|             |                   |                   |                   |                   |                   |
|             | Proximity         | Proximity         | Proximity         |                   | Proximity         |
|             | searches (near)   | searches (near)   | searches (near)   |                   | searches (near)   |
|             |                   |                   |                   |                   |                   |
|             | Can use both      | Can use both      | Can use both      |                   |                   |
|             | codes and         | codes and         | codes and         |                   |                   |
|             | demographics      | demographics      | demographics      |                   |                   |
| Making      | Diagrams can      | Diagrams can      | Diagrams can      | No diagramming    | No diagramming    |
| Diagrams    | include           | include           | include           | feature           | feature           |
| (manual)    | documents,        | documents,        | documents,        |                   |                   |
|             | codes, segments,  | codes, and        | codes, and        |                   |                   |
|             | memos, families,  | memos             | memos             |                   |                   |
|             | and other         |                   |                   |                   |                   |
|             | network views     | Can link major    | Can link major    |                   |                   |
|             |                   | project objects,  | project objects,  |                   |                   |
|             | Can link major    | except segments   | except segments   |                   |                   |
|             | project objects,  |                   |                   |                   |                   |
|             | including         |                   |                   |                   |                   |
|             | segments          |                   |                   |                   |                   |
| Data        | None available    | Report of code    | None available    | None available    | None available    |
| visualizati |                   | use within        |                   |                   |                   |
| on          |                   | individual        |                   |                   |                   |
| (automate   |                   | documents         |                   |                   |                   |
| d)          |                   |                   |                   |                   |                   |
| ~,          |                   | Reports of        |                   |                   |                   |
|             |                   | relationship      |                   |                   |                   |
|             |                   | between codes     |                   |                   |                   |
|             |                   | perween codes     |                   |                   |                   |

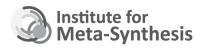

| Weighting   | No weighting      | Can assign a     | No weighting      | Can assign a     | No weighting      |
|-------------|-------------------|------------------|-------------------|------------------|-------------------|
| Text        | feature available | weight to a code | feature available | weight to a code | feature available |
| Segments    |                   | application      |                   | application      |                   |
|             |                   |                  |                   |                  |                   |
|             |                   | Can create       |                   | Can create       |                   |
|             |                   | various reports  |                   | various reports  |                   |
|             |                   | based on code    |                   | based on code    |                   |
|             |                   | weights          |                   | weights          |                   |
| Lexical     | Can auto-code     | Can auto-code    | Can auto-code     | No auto-coding   | Can auto-code     |
| Searching   | based on words    | based on words   | based on words    | feature          | based on words    |
| /Text       | and phrases       | and phrases      | and phrases       |                  | and phrases       |
| Analysis    |                   | ·                |                   |                  | ·                 |
| ŕ           |                   | Can create       | Can create a      |                  |                   |
|             |                   | customized       | code based on a   |                  |                   |
|             |                   | dictionary using | word in a         |                  |                   |
|             |                   | MaxDictio with   | frequency list    |                  |                   |
|             |                   | MaxQDA Pro       |                   |                  |                   |
| Intercoder  | Only available    | Can generate     | Can generate      | Can generate     | Can generate      |
| reliability | through separate  | report with      | report with       | report with      | report with       |
|             | program, CAT      | agreement        | agreement         | kappas and       | agreement         |
|             |                   | percentages per  | percentages per   | Pearson's        | percentages per   |
|             |                   | code             | code and kappas   | correlation      | code.             |
|             |                   |                  | per code          |                  |                   |

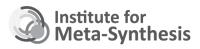